### **Zastosowanie emulatora ESL:**

Emulator sondy lambda ESL przeznaczony jest do emulacji sondy lambda o zakresie napięcia pracy 0 – 1 V.

## **Schemat montażowy emulatora:**

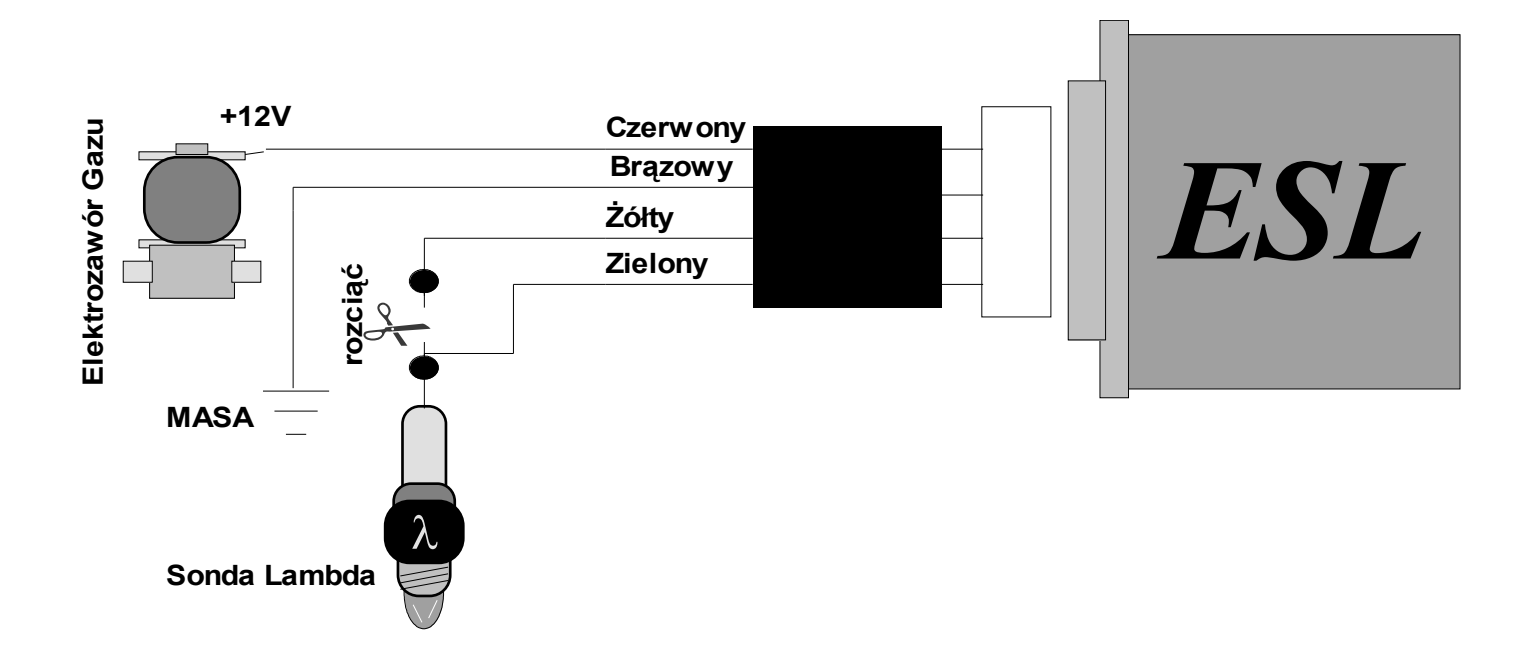

- Masa – przewód **czarny** należy podłączyć do dowolnego najbliższego punktu masy w samochodzie.

- Zasilanie +12V - przewód czerwony należy podłączyć do styku "+" zasilającego elektrozawor gazu.

- Sondę lambda należy rozciąć, a koniec przewodu sondy od strony komputera samochodowego podłączyć do przewodu **żółtego** emulatora, natomiast koniec przewodu od strony sondy podłączyć do przewodu **zielonego** emulatora.

# **Strojenie sterownika:**

Po zamontowaniu przełącznika według schematu montażowego nie<br>wymaga on dostrajania. Układ zaczyna emulację po załączeniu wymaga on dostrajania. Układ zaczyna emulację po elektrozaworu gazu.

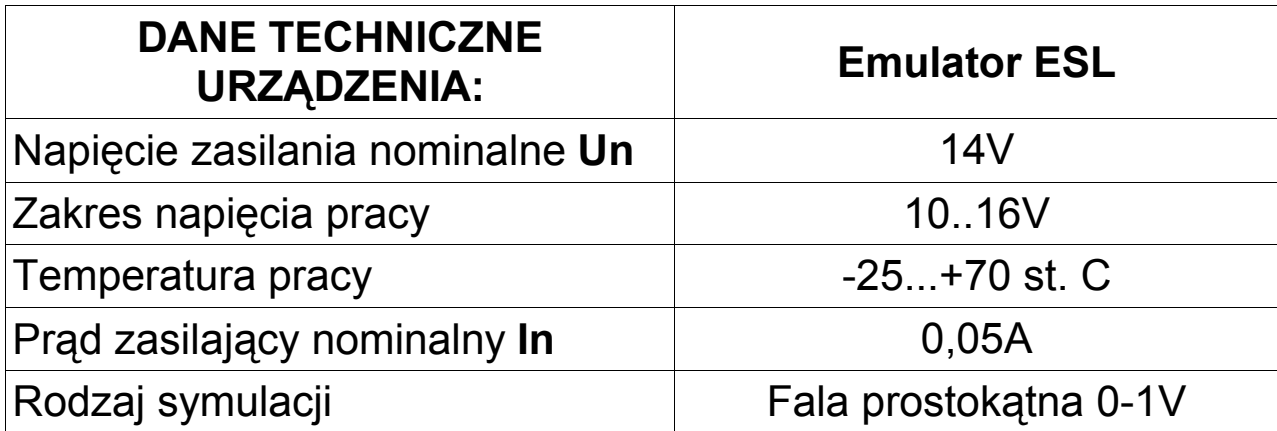

#### **Gwarancja:**

Producent gwarantuje prawidłowe działanie układu przez okres 12 m-cy od daty zakupu. W przypadku stwierdzenia nieprawidłowego działania prosimy o przesłanie układu wraz z niniejszą instrukcją oraz opisem usterki do punktu zakupu urządzenia. Reklamacji nie podlegają układy uszkodzone w wyniku nieprawidłowego podłączenia, ingerencji osób niepowołanych lub uszkodzone mechanicznie.

**Data produkcji:** ..........................

**Producent:**

**LECHO** Elektronika autogaz 15-124 Białystok ul. Gen. Andersa 5D/4 tel. (085) 675 45 03; fax. (085) 675 52 34 www.lecholpg.pl

Dystrybutor:

# **LECHO** Elektronika autogaz

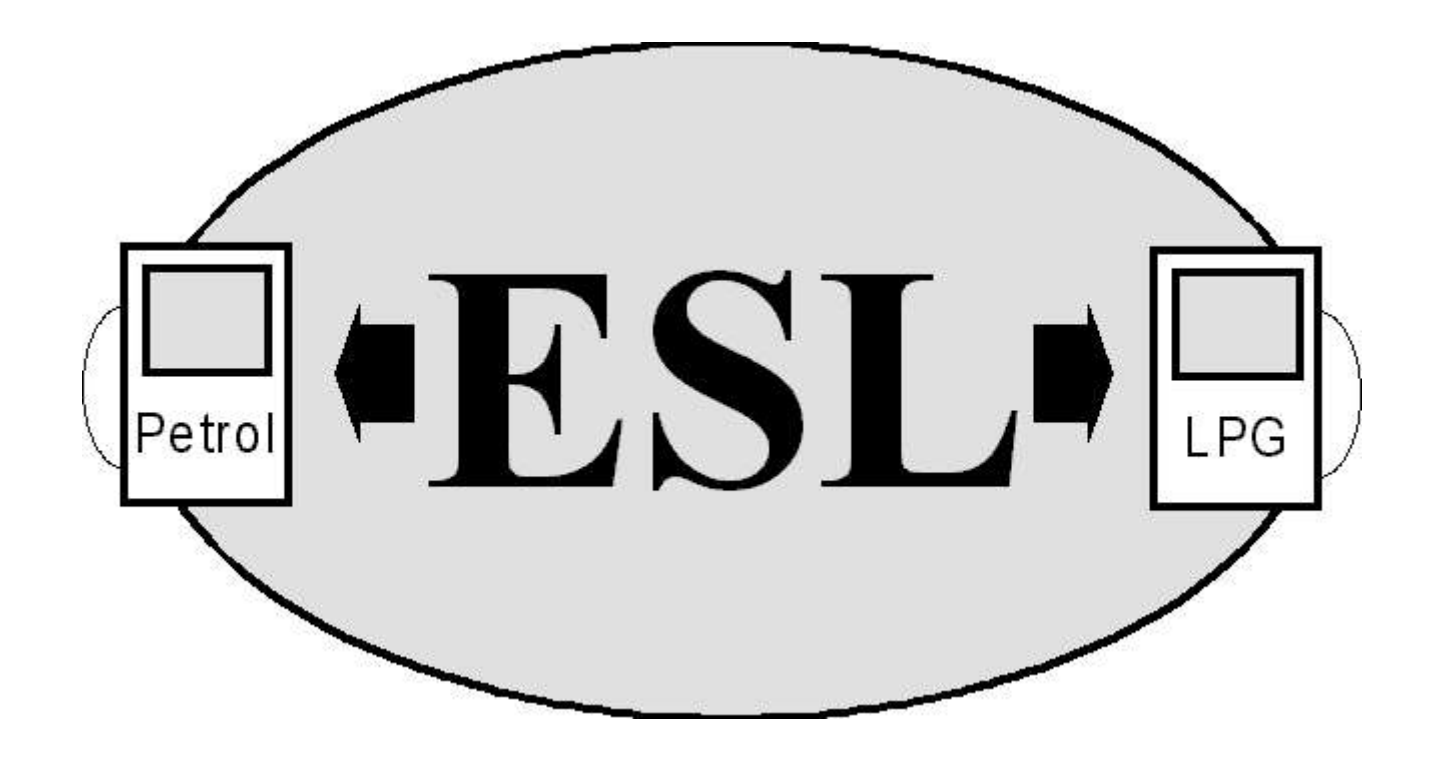

# **Emulator Sondy Lambda**